PYSA1 07/2022 Division of Finance

Please send completed form to: DGO/Finance Attn: PAYROLL SECURITY Email: payroll@utah.gov

For questions, please call: **(801) 957-7770**

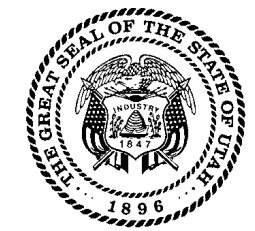

*Note: Some features may not work when completing the form in the browser. Please download forms to a PDF before entering information. All forms are downloadable PDFs.* 

Clear Form

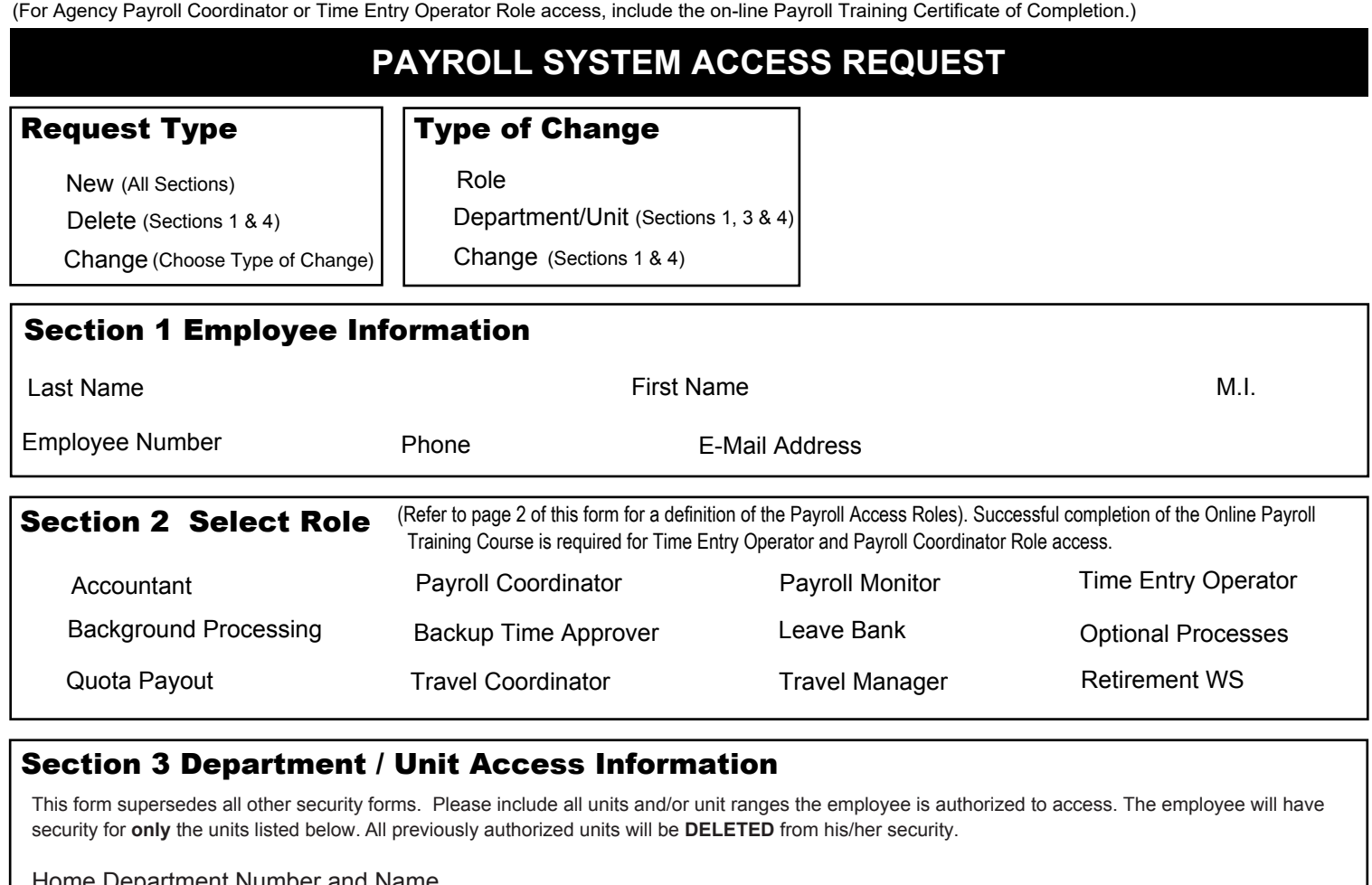

## Section 3 Department / Unit Access Information

This form supersedes all other security forms. Please include all units and/or unit ranges the employee is authorized to access. The employee will have security for **only** the units listed below. All previously authorized units will be **DELETED** from his/her security.

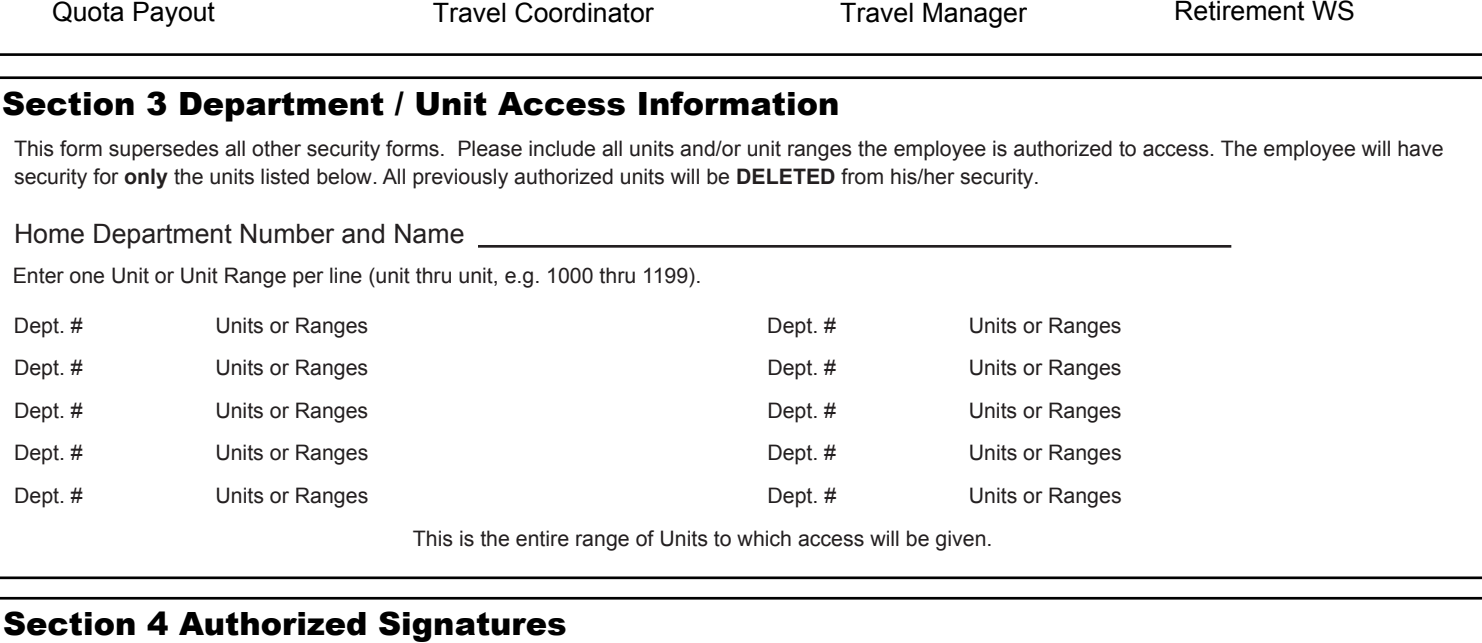

I understand the payroll system and its data are considered to be private and confidential in nature. It is a breach of security to divulge my logon ID and password. Failure to maintain the confidentiality of the data, my logon ID, and my password could result in removal of my access to the system and/or disciplinary action. *Each department has designated an Authorized Agent to sign this form.* 

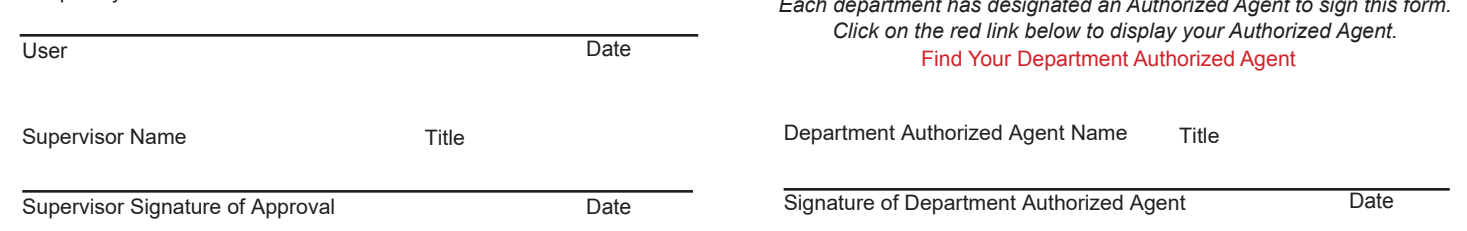

## **PAYROLL SYSTEM ACCESS ROLES**

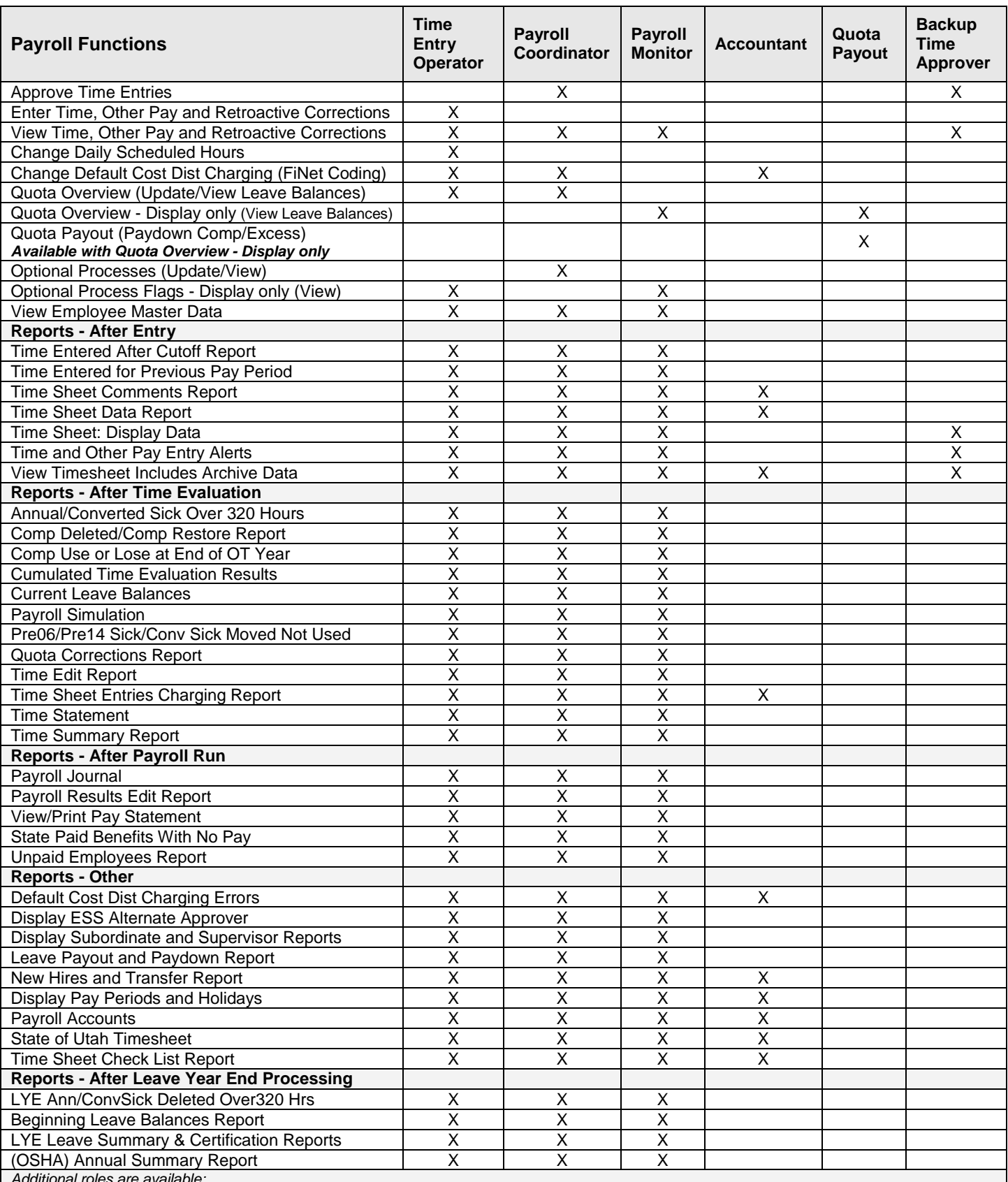

*Additional roles are available:*

**Background Processing** - Allows users in large agencies to run reports in the background to alleviate reports from timing out **Health Care Reform** - Allows DHRM staff to run the Health Care Reform report

**Leave Bank** - Allows access to the leave bank transactions in SAP (i.e., leave bank maintenance, run history and balance reports) **Optional Processes (Update)** - Allows users that do not have the Payroll Coordinator role to update Pay Statement & ESS access flags **Retirement Worksheet** - Agency creates the Retirement Worksheet. State Payroll does final review/update to set up/end retiree insurance plans. **Travel Coordinator** - Assigned to Agency Travel Coordinator **Agency Travel Manager** - Available to Agency Travel Manager

## **PAYROLL SYSTEM ACCESS ROLES**

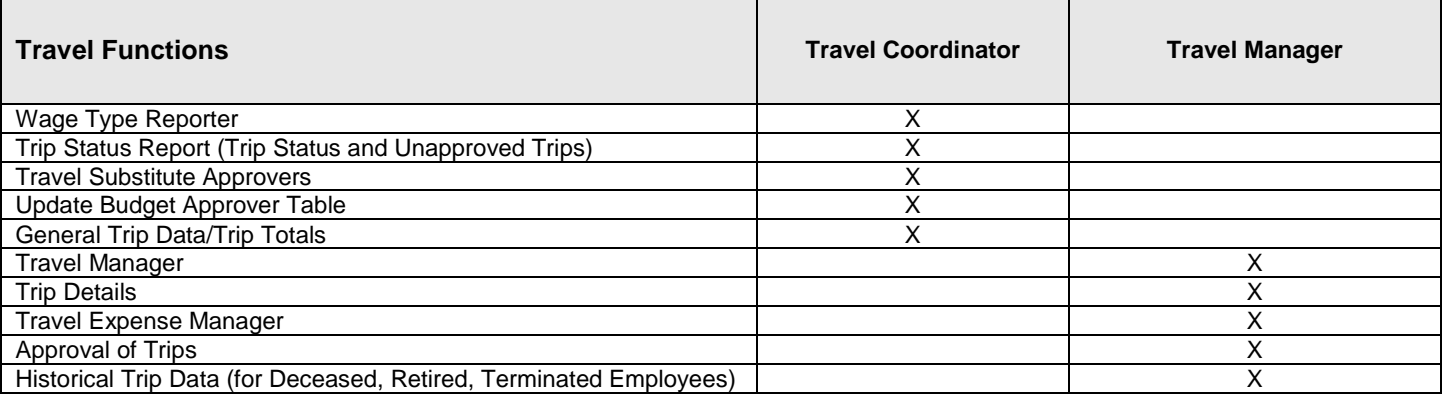

The Department of Government Operations (DGO) has determined that this system contains non-public information (controlled, protected or private) pursuant to the requirements of the Utah Government Records Access and Management Act ("GRAMA"). Any employee who has lawful access to any private, controlled, or protected record under GRAMA, and intentionally discloses such information in a manner not authorized by GRAMA, may be prosecuted criminally for the unauthorized disclosure, and may be subject to employee disciplinary action which may include suspension or discharge from employment. See, Utah Code § 63G-2-801 & -804.